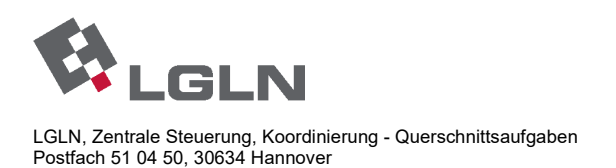

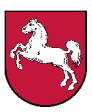

**Landesamt für Geoinformation und Landentwicklung Niedersachsen** Zuständige Stelle für die Berufsbildung in der Geoinformationstechnologie

## **Prüfungsaufgaben für die Abschluss-/Umschulungsprüfung Vermessungstechniker/Vermessungstechnikerin - Fachrichtung Vermessung -**

**P r ü f u n g s b e r e i c h 2 - Geodatenbearbeitung -** 

**Termin: Sommer 2014** 

Vor- und Zuname des Prüflings

Ausbildungsstätte

Verwendeter Taschenrechner

**Prüfungszeit: 150 Minuten**

#### **Hilfsmittel:**

- Taschenrechner (nicht programmiert)
- Formelsammlungen, die sich auf die Darstellung reiner Formeln und neutraler Lösungsansätze beziehen (nicht zugelassen sind: komplette Lösungsdarstellungen mit Zahlenbeispielen, Programmaufzeichnungen, Tastenfolgen für den Taschenrechner)
- Formulare ohne Programmaufzeichnungen und Tastenfolgen für den Taschenrechner
- Schreibzeug
- Dreiecke, Lineal und/oder Katasterschablone

#### **Hinweise:**

- Alle Rechenwege sind nachvollziehbar, also mit Ansatz für jeden Rechenschritt und übersichtlichen Berechnungen darzustellen. Bei Nichtbeachtung erfolgt Punktabzug !
- Wird in einer Aufgabe eine bestimmte Anzahl von Antworten gefordert, so gelten die Antworten in der Reihenfolge der Nennung. Überzählige Antworten werden nicht gewertet !
- Skizzen in den Aufgaben sind nicht maßstäblich !

**12 Aufgaben auf 18 Seiten** (Bitte Vollständigkeit überprüfen). Bitte tragen Sie auf jedem Einzelblatt der Aufgabe und der Lösung am oberen rechten Rand deutlich lesbar Ihre laufende Nummer oder Ihren Namen ein.

Lfd.-Nr.

# **Prüfungsbereich 2** Seite 2

# **Zusammenstellung der erreichbaren Punkte**

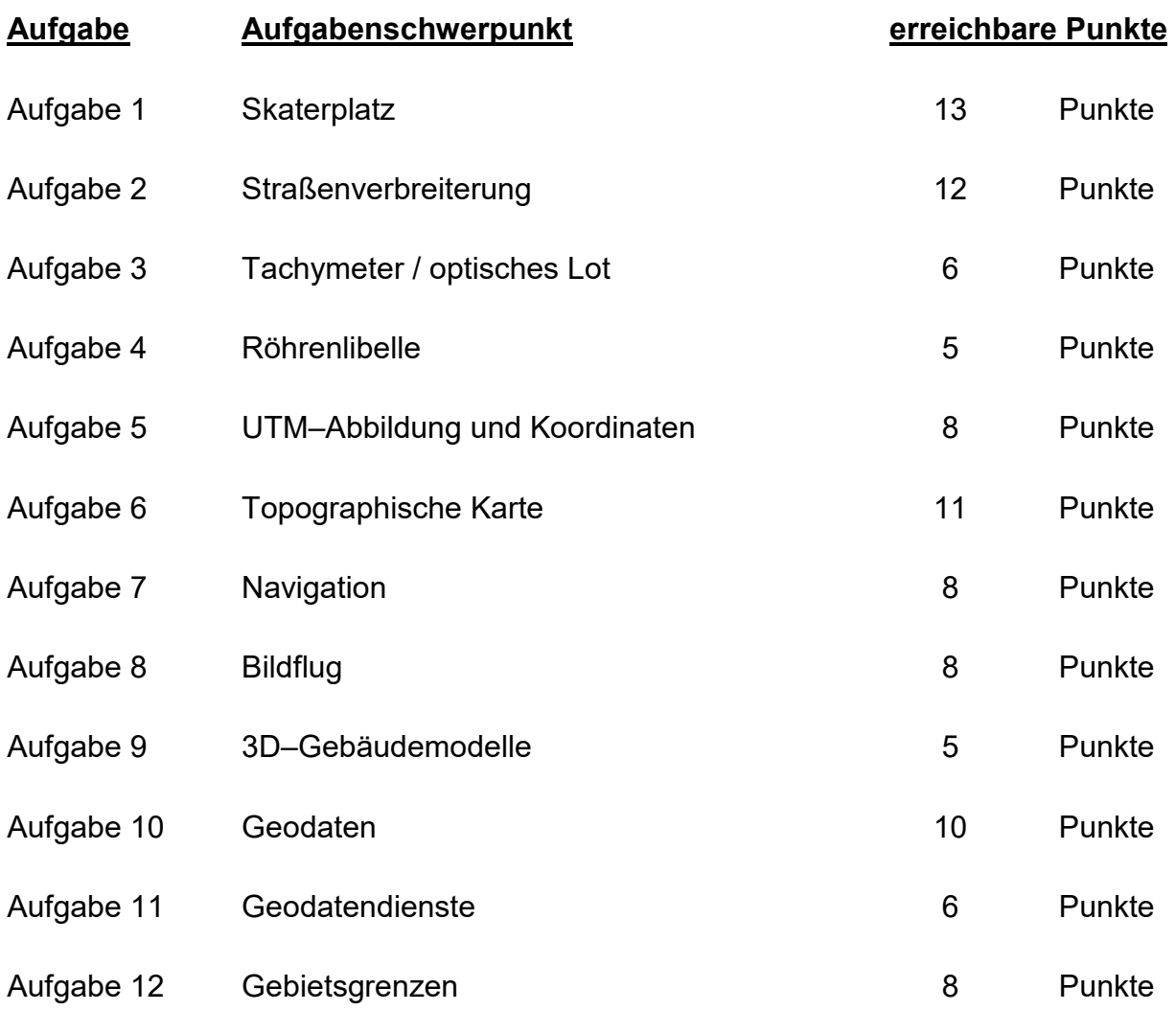

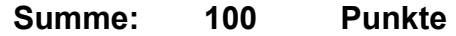

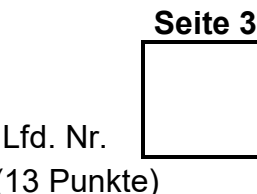

Aufgabe 1 Skaterplatz (13 Punkte)

Für einen Skaterplatz möchte die Gemeinde 880 m² von dem Landwirt Ackerfurche (Flurstück 21/3) dazu kaufen. Die neue Grenze soll senkrecht zur Straßengrenze verlaufen.

- 1.1 Berechnen Sie die Absteckmaße (Abszissen) für die Grenzpunkte 225 und 226 in der jeweiligen Grenze !
- 1.2 Wie viel Prozent (% mit einer Nachkommastelle) der Fläche des Flurstücks 21/3 gibt der Landwirt an die Gemeinde ab ?

(Verproben Sie Ihre Berechnungen !)

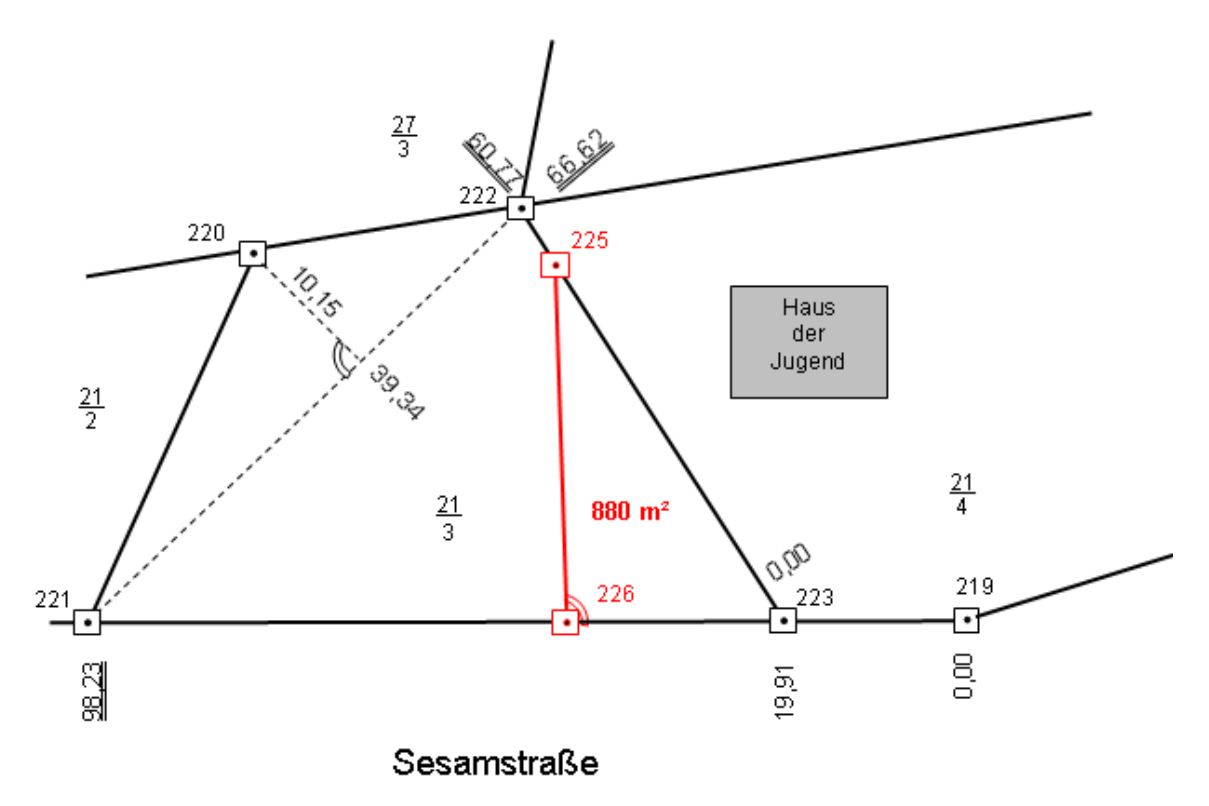

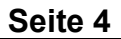

## Aufgabe 2 Straßenverbreiterung (12 Punkte)

Parallel zum Highway to Hell soll ein Radweg gebaut werden. Die Straßengrenze 342 – 343 soll um 8,00 m parallel verschoben werden. Berechnen Sie den Schnittpunkt 345 !

(Verproben Sie Ihre Berechnungen !)

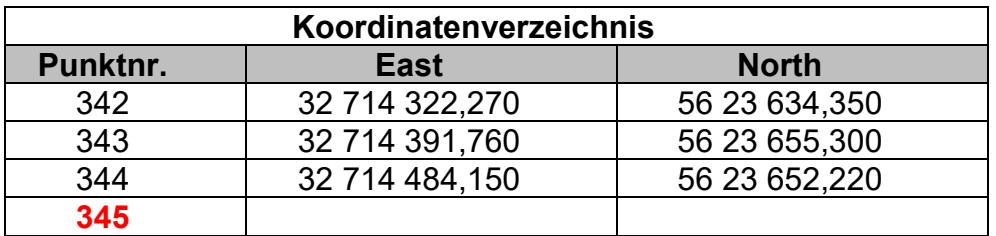

(Der Abbildungsmaßstabsfaktor ist zu vernachlässigen !)

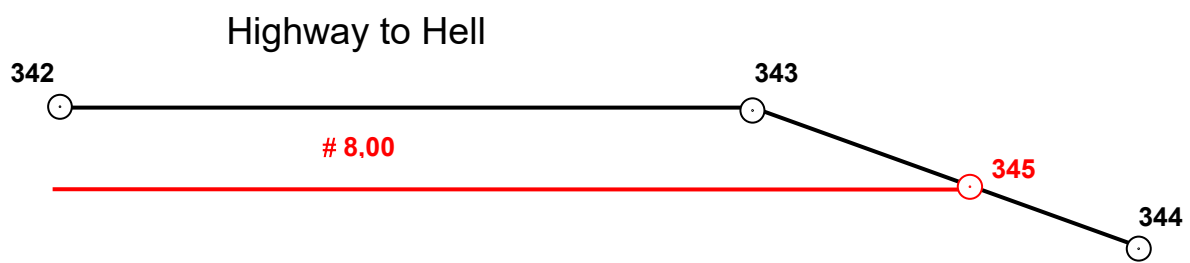

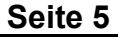

## Aufgabe 3 Tachymeter / optisches Lot (6 Punkte)

Sie sind Auszubildende in einem Vermessungsbüro. Im Zuge Ihres betrieblichen Auftrages zentrierten Sie das Tachymeter über die vorher in Zwangszentrierung bestimmten Bezugspunkte.

Zur Anwendung kam unter anderem auch ein optisches Lot mit einer Röhrenlibelle, die leider dejustiert war.

Um für das Fachgespräch gut vorbereitet zu sein, erarbeiten Sie sich die Antworten zu den folgenden Fragen.

3.1 Erklären Sie den Begriff Zwangszentrierung !

- 3.2 Wozu dient eine Zwangszentrierung ?
- 3.3 Wie konnten Sie gewährleisten, dass Sie den Unterbau richtig horizontiert hatten ? Erläutern Sie stichwortartig die Vorgehensweise ! (dabei wurde die Röhrenlibelle weder justiert noch ausgetauscht)

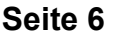

Aufgabe 4 Röhrenlibelle (5 Punkte)

Eine Röhrenlibelle hat eine Angabe (Kippwinkel pro 2 mm Blasenweg) von 20" und eine Teilung von 80 mm Länge. Die Länge der Blase ist 40 mm.

- 4.1 Berechnen Sie den Radius der Schliffkurve der Libelle !
- 4.2 Welcher größte **Neigungswinkel** kann aus dem Normalpunkt mit der Röhrenlibelle gemessen werden ?

(Eine Probe wird nicht verlangt !)

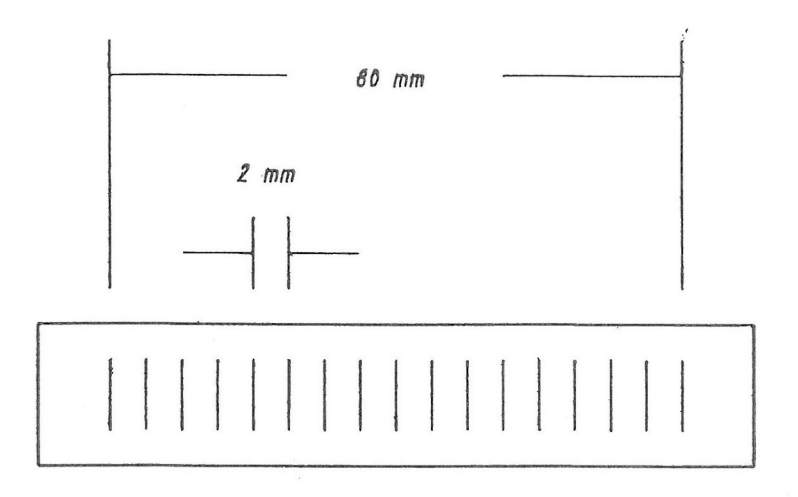

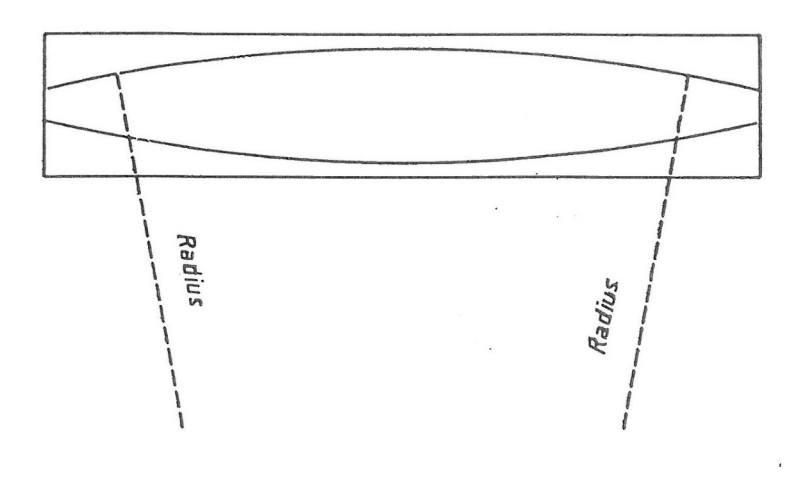

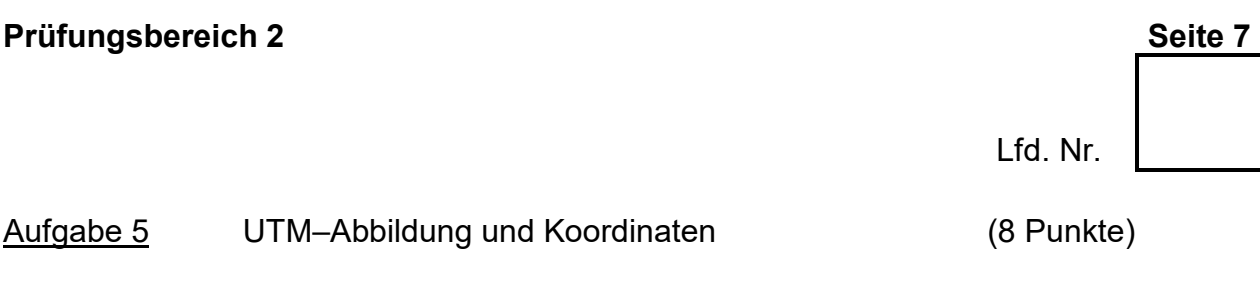

Zusammen mit der Umstellung auf die neuen amtlichen Informationssysteme in Niedersachsen (AFIS, ALKIS, ATKIS) wurde auch ein neues Abbildungssystem eingeführt.

Ein örtliches Planungsbüro hat bisher mit Gauß-Krüger-Koordinaten gearbeitet und bittet Sie nun um einige Erläuterungen zum UTM–Koordinatensystem.

5.1 Der Ostwert / East-Wert einer Koordinate beginnt mit der Ziffernfolge "32". Wofür steht diese Zahl 32 ?

5.2 Warum wählt man bei der UTM - Abbildung einen "Schnittzylinder"?

5.3 An welchen Stellen des Schnittzylinders wird die Erde "längentreu" abgebildet ?

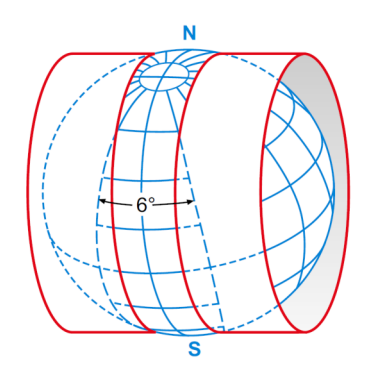

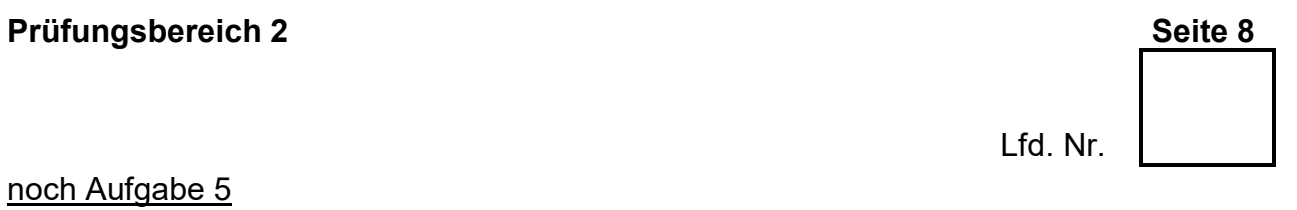

5.4 In welchen Bereichen der Abbildung wird eine Naturfläche zu klein bzw. zu groß dargestellt ?

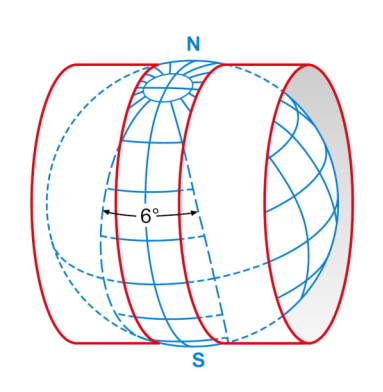

5.5 Nennen Sie drei Vorteile der UTM-Abbildung !

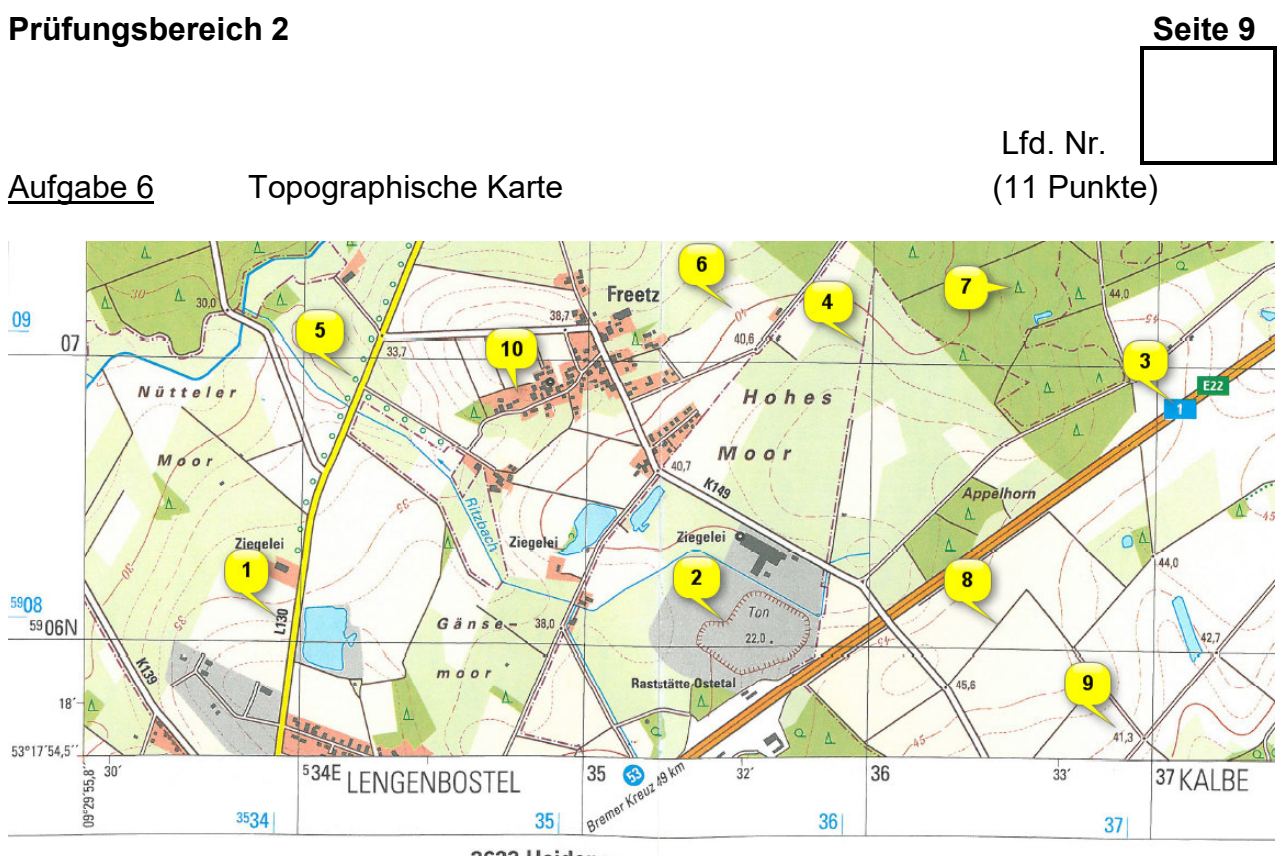

2623 Heidenau

(Kartenauszug unmaßstäblich)

- 6.1 Ein Kunde kommt mit diesem Kartenausschnitt zu Ihnen und möchte wissen, welches amtliche Kartenwerk diesem Kartenausschnitt zugrunde liegt. Begründen Sie Ihre Antwort ?
- 6.2 Des Weiteren hat er sich Markierungen 1 10 in die Karte gesetzt und möchte nun von Ihnen die Bedeutung dieser Kartengrafik erfahren. Zur Dokumentation tragen Sie diese in die nachfolgende Liste ein !

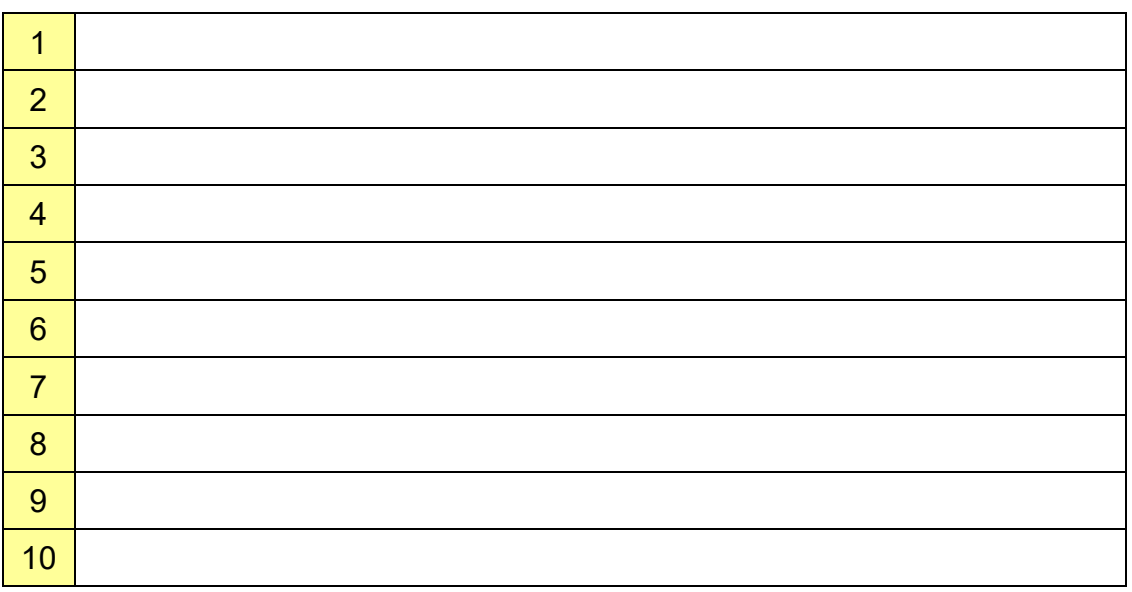

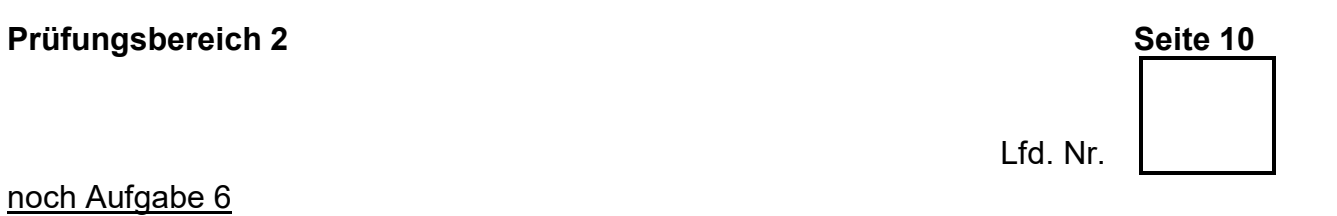

6.3 Der Kunde möchte die nördliche und östliche Anschlusskarte erwerben. Welche Blattnummer führen diese Anschlusskarten ?

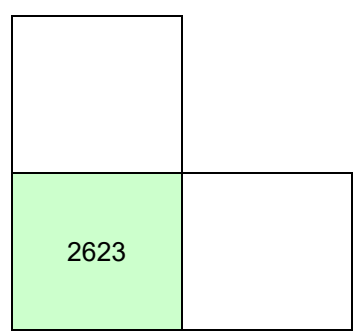

6.4 Die linke untere Kartenecke besitzt die Koordinate: 53° 17' 54,5'' n. B. Um welche Koordinaten handelt es sich ?

9° 29' 55,8'' ö. L.

6.5 Erklären Sie den Begriff Kartenwerk !

Aufgabe 7 Navigation **1999** Navigation 1999 (8 Punkte)

Ein Schiff, das genau nach Norden fährt, peilt einen Leuchtturm unter einem Richtungswinkel von 23,54 gon und einer Entfernung von 4,5 sm (Seemeilen) an.

Nach 7,2 sm geradliniger Fahrt wird der Leuchtturm erneut angepeilt.

Fertigen Sie eine Skizze an und berechnen Sie den neuen Richtungswinkel und die Entfernung !

(Eine Probe wird nicht verlangt!)

Aufgabe 8 Bildflug (8 Punkte)

Lfd. Nr.

Das *Landesamt für Geoinformation und Landentwicklung Niedersachsen (LGLN) -Landesvermessung und Geobasisinformation-* führt ein jährliches Bildflugprogramm zur Erzeugung von digitalen Luftbilddaten durch.

In einem 3-jährigen Turnus wird das gesamte Gebiet des Landes Niedersachsen erfasst.

8.1 Die Befliegung findet möglichst im zeitigen Frühjahr (März/April) statt. Warum wählt man diesen Zeitraum ? Nennen Sie zwei Gründe dafür !

8.2 Vor der Befliegung werden am Boden Markierungsarbeiten durchgeführt. Ausgewählte Vermessungspunkte werden luftsichtbar signalisiert. Wie nennt man diese Punkte und wozu werden sie benötigt ?

8.3 Nennen Sie den Grund, weshalb es sinnvoll ist, eine regelmäßige Befliegung des Landes durchzuführen und geben Sie zusätzlich vier Anwendungsbereiche an !

8.4 Nennen Sie den Oberbegriff, dem die Aerophotogrammetrie zugeordnet wird !

#### Aufgabe 9 3D-Gebäudemodelle (5 Punkte)

Die Erfassung, die Modellierung und der Nachweis der Gebäude für die geotopografische Landesaufnahme und die Führung des Liegenschaftskatasters ist eine Kernaufgabe des amtlichen deutschen Vermessungswesens. Dazu gehört auch die dritte Dimension.

Laut AdV-Beschluss sollen daher auch 3D-Gebäudemodelle bereitgestellt werden.

- 9.1 Nennen Sie die langschriftliche Form der AdV !
- 9.2 3D-Gebäudemodelle gibt es in unterschiedlichen Detaillierungs- oder Ausgestaltungsstufen, den sogenannten LoD – Level of Detail.

LoD1: Klötzchenmodell LoD3: Architekturmodell (3D-Landmark) LoD2: **Strukturmodell**  $\ln 24$ Innenraummodell

Ordnen Sie folgende LoD-Stufen den Bildern zu !

9.3 Nennen Sie zwei Anwendungsgebiete für 3D–Stadtmodelle !

Aufgabe 10 Geodaten (10 Punkte)

Der Vorsitzende der Jagdgenossenschaft der ansässigen Gemeinde kommt zu Ihnen ins Katasteramt und benötigt für die Auszahlung des Pachtzinses alle Eigentümer des Jagdgebietes.

Der Umring des Jagdgebietes ist in seiner mitgebrachten Übersichtskarte farbig gekennzeichnet und liegt nach Rückfrage nicht digital vor.

Als begeisterter GIS-Experte erzählen Sie dem Vorsitzenden, dass Sie den Auftrag mithilfe eines Geoinformationssystems durchführen wollen.

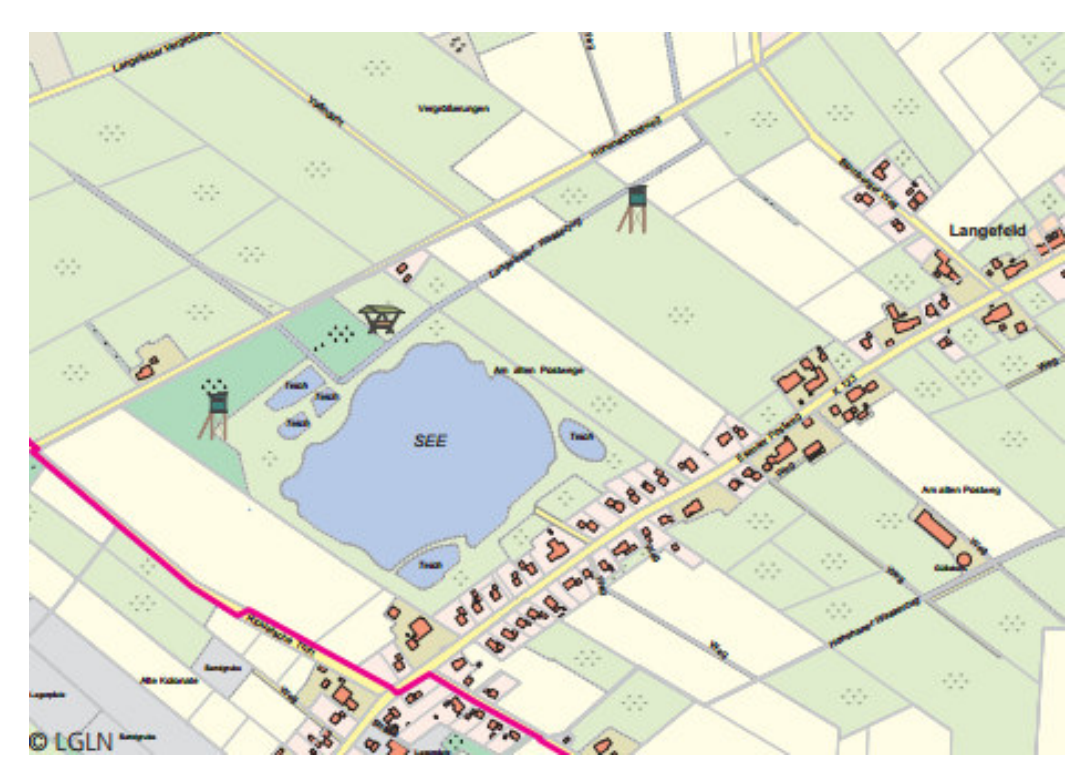

10.1 Beschreiben Sie dem Vorsitzenden, was man unter "Geoinformationssystem (GIS)" versteht !

10.2 Nennen Sie den Namen des Vorganges zur Erfassung der Jagdumringsgrenze und nennen Sie das Datenformat !

## noch Aufgabe 10

10.3 Beschreiben Sie die Arbeitsschritte zur Ermittlung der Eigentümer unter Benutzung der GIS-Analysefunktionen ! Bereitgestellt werden soll eine Excel-Tabelle mit allen betroffenen Eigentümern.

### *Zur Verfügung stehen folgende Daten:*

Liegenschaftskarte im Vektorformat mit Angaben zu den Eigentümern (mit deren Anschriften) in den Attributen

10.4 Nennen Sie zwei weitere GIS-Analysefunktionen !

10.5 Nennen Sie zwei **wirtschaftliche** Vorteile durch die Einführung eines GIS !

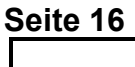

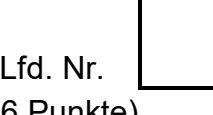

## Aufgabe 11 Geodatendienste (6 Punkte)

Angaben des amtlichen Vermessungswesens und Standardpräsentationen sollen laut Niedersächsischem Gesetz über das amtliche Vermessungswesen (NVermG) bereitgestellt werden.

Auch der Landkreis innerhalb des Katasteramtsbezirkes nutzt seit Jahren die digitalen amtlichen Daten der Liegenschaften zur internen Verwendung als Hintergrundbild oder auch als Orientierung für die eigenen Fachdaten.

In dem Gespräch mit dem verantwortlichen GIS-Betreuer des Landkreises sprechen wir über die Alternativen zur lokalen Datenhaltung. Hier fällt der Begriff Web-Dienst.

11.1 Wie heißen die beiden oft genannten Web-Dienste für Raster- und Vektordaten ? Nennen Sie die beiden Dienste in Lang- und Kurzform !

Rasterdatendienst:

Vektordatendienst:

11.2 Nennen Sie drei Vorteile der Web-Dienste gegenüber der lokalen Datenhaltung !

11.3 Nennen Sie die internationale Vereinigung für die Entwicklung und Standardisierung von GIS–Daten !

#### Aufgabe 12 Gebietsgrenzen (8 Punkte)

Sie haben die Aufgabe eine Karte der Gemeindeflächen für den Bereich Wolfenbüttel/Salzgitter (siehe Abbildung auf der nächsten Seite) um

- die **Landkreisgrenzen** für Salzgitter und Wolfenbüttel und
- die **Katasteramtszuständigkeitsgrenzen** für die Katasterämter Salzgitter und **Wolfenbüttel**

zu ergänzen.

In Ihrem GIS–System liegen Ihnen nur Vektordaten der Gemeindegrenzen aus der Umgebung von Braunschweig vor. Zu den Vektordaten gehören Attribute, die Sie aus der Tabelle entnehmen können. (Die Bereiche Wolfenbüttel und Salzgitter sind in der Abbildung und der Tabelle bereits selektiert.)

12.1 Beschreiben Sie eine Methode, wie Sie aus den Ihnen zur Verfügung stehenden Daten die gewünschten größeren Flächen in einem GIS erzeugen können !

12.2 Werden sich die beiden Umringe unterscheiden ? Wenn ja, machen Sie beide Bereiche in der Karte unterschiedlich kenntlich und beschriften Sie diese deutlich !

12.3 Erläutern Sie an diesem Beispiel die Vorteile eines GIS gegenüber einem CAD–Programm !

noch Aufgabe 12:

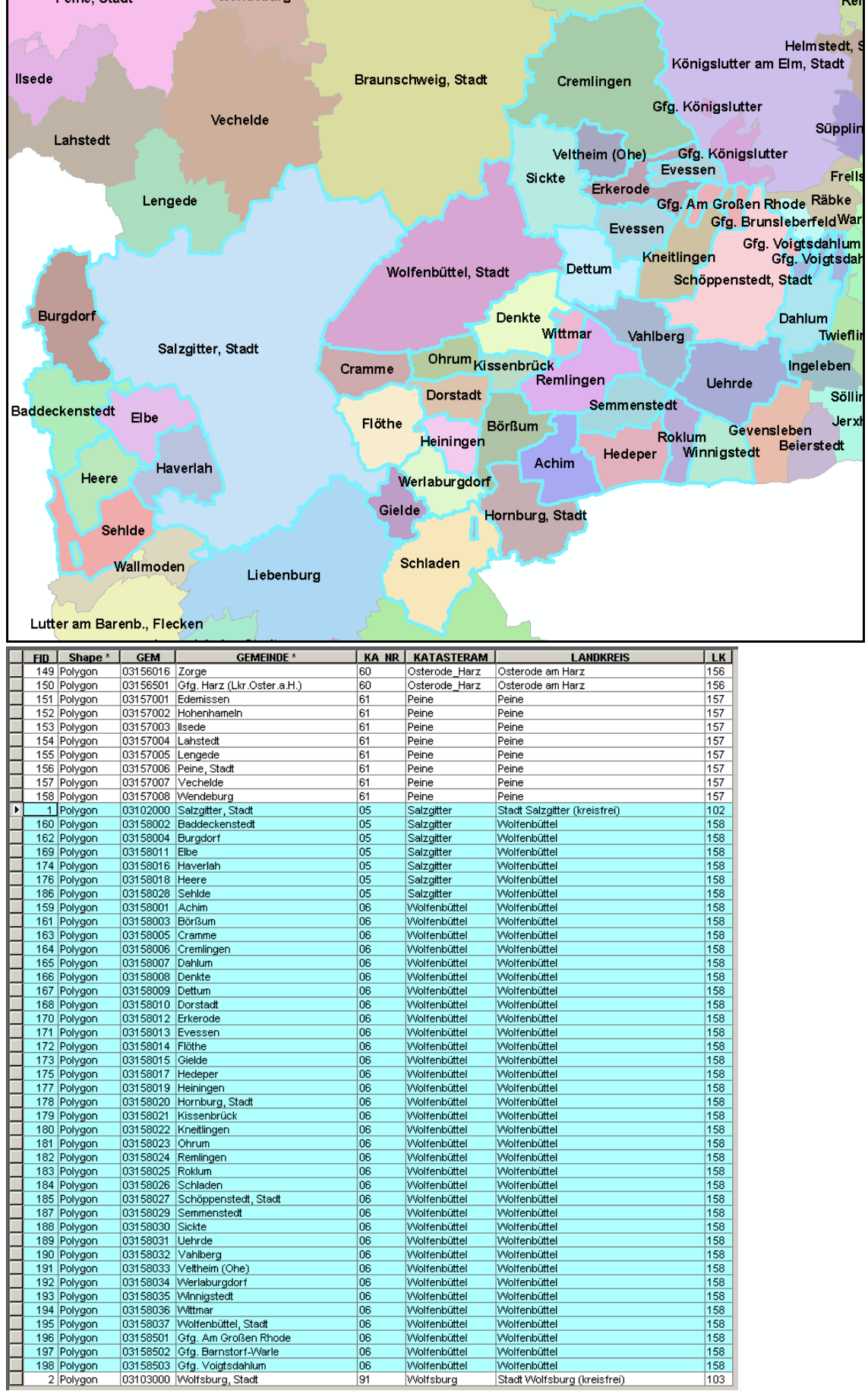